*Journal of Universal Computer Science, vol. 19, no. 7 (2013), 950-964 submitted: 31/8/12, accepted: 31/1/13, appeared: 1/4/13* © *J.UCS*

#### **Үүлэн тооцооллыг ашигласан сургуулийн интерактив загвар систем**

**Хураангуй:**Боловсролын системийн загвар төсөл нь бүх талын боловсролын системийн хөгжлийн тухай бүрэн ойлголтыг тусгаснаараа тэдний үйл ажиллагаанд юу хэрэгтэй байгаатай уялдах юм. Энэ судалгааны өгүүлэл нь одоогийн танхимд заах аргуудын сургалтын чанар ба сурах явцыг дэмжихийн сацуу технологийн шинэ ололтуудыг анхааралдаа авч байгаа Испани сургалтуудад хэрэгжүүлсэн заах аргад үндэслэн, боловсролын системийн төсөл загврыг тодорхойлно. Энэ хөгжил нь үүлэн тооцоолол, вэб үйлчилгээ ба хувиарлагдсан хэрэглэгчийн интерфэйс зэрэг технологийн иж бүрдэлийг амжилттайгаархослуулсан. Энэ санал болгосон систем нь ажлын урсгал болон үе шатуудыг хамруулсан өөр өөр түвшнүүдэд хэрэгжсэн системийн арга замд үндэслэсэн.

**Түлхүүр үг:** CSchool, Interactive Design, Cloud Computing, Cloud Computing Architecture,Web Services, Software Engineering Architecture, Educational Systems, Distributed User Interfaces, Quality User Interfaces, ISO 9126-1

#### **1. Удиртгал**

Сургалтын загвар ба сургалтын хөтөлбөрийн хэрэгжилт нь мэдээллийн технологийн хэтийн төлөв ба боловсруулалт, харилцаа холбоо болон мэдлэгийн менежментийн хүрээнд сургах үйл явц болон сургалтын явц, тэдгээрийн чанарыг сайжруулахад чухал ач холбогдолтой. Сургуулийн хэрэглэгчид, суралцагчид, багш нар болон гэр бүлүүд сургалтын үйл явцын турш зохицуулагдсан, мэдээллийн асар их эзлэхүүнд сэлгэн (ээлжлэн) хүчтэй байж чадах идэвхитэй боловсролын системийг шаарддаг.

Энэ нь шинэ техник, технологийг хослуулан хэрэглэгчдийн хэрэгцээ шаардлагад нийцүүлсэн хялбар, өндөр чанар, үр дүнтэй заах болон сургахыг хөгжүүлэх зайлшгүй хэрэгцээт байдлыг харуулах хурдасгуур болдог. Түүнчлэн, манай систем хэрэглэгчийн сэтгэл ханамжид зориулсан чанарын хэрэглээг хангадаг.

Тиймээс, бидний харах өнцөгөөс авахаалууд системийг загварчлах болон бүтээх явцад ангид ажиллах арга замууд, багш - оюутан ба багш - оюутны харилцаа гэх мэт бүх дэмжсэн хүчин зүйлүүдийг оруулан тооцвол энэ нь хэрэгцээгүй, илүү хэцүү болон төвөгтэй зүйлсийг хэрэглэж, систем нарийн төвөгтэй байдал нэмэгдэх хэдий ч бид ISO 9126-1 [ISO, 2001] стандартыг дагаж мөрдөхөөр шийдсэн.

Энэ баримт бичигт тусгагдсан судалгаа нь өмнө нь эхлүүлсэн, сургуульд зориулсан (TabletNET [Paules, 2009] болон eLearniXML [Fardoun, 2011]) боловсролын программуудын байгуулалт /загварыг/ тусгасан. Энэ ажлыг бий болгоход 5 жилийн өмнө эхэлсэн урт хугацааны судалгааны төслийн үргэлжлэл юм гэдгийг тэмдэглэх хэрэгтэй. Бид боловсролын орчинд хамтран ажиллаж байсан бусад технологийг хослуулсан. тухайлбал, үүлэн тооцоолол, вэб үйлчилгээ болон хуваарилагдсан хэрэглэгчийн интерфейс; Эдгээрийг шинэ иж бүрэн сургалтын тогтолцоог бий болгоход ашигласан: CSchool.

Энэ өгүүлэл нь 8 хэсгээс бүрдэнэ: Танилцуулгаар эхлээд 2 дох хэсэгт энэ судалгаатай холбоотой өмнөх ажлыг харуулах ба системийн хөгжүүлэлтэнд ашигласан технологийн тойм, мөн сургуульд шаардлагатай системийн хариуд төслийн санааг танилцуулсан болно. 3 дах хэсэгт архитектур ба гүйцэтгэх үүрэг, хэрэглэгчийн интерфейсийн дизайн, хуваарилагдсан хэрэглэгчийн дэмжлэгээс эхлээд системийн хөгжүүлэлт болон дизайныг судлах болно. 4 дөх хэсэгт бид манай системийг нэвтрүүлэх болон хөгжүүлэхэд дагалдах чанарын процессыг танилцуулна. 5 дах хэсэгт боловсролын тогтолцооны хүрээндэх үүлэн тооцоололыг товч танилцуулах ба 6 дах хэсэгт бид CSchool-ийн бүтээн байгуулалтанд хэрхэн авч хэрэглэхийг шийдвэрлэнэ. Төгсгөлд нь, бид дүгнэлтээ хийгээд (7 дох хэсэг), цаашид хийх ажлын санаагаа гаргана (8 дах хэсэг).

#### **2. Төслийн тодорхойлолт ба хэрэгцээ**

Боловсролын талаас, сургууль нь мэдээлэл, харилцаа холбооны технологийг (ICTs) ашиглан, танилцуулах нь илүү сайн зохион байгуулагдсан, Сайн багш нар, сайн сургалтын материалтай ажиллаж, хамтын ажиллагааг хөгжүүлэхийн тулд, сургалтын хөтөлбөрийн дагуу үйл ажиллагаагаа явуулах хэрэгслээр хангаж, дэмжиж өгөх хэрэгтэй. [Garrigós, 2011; Padilla, 2011]. School 2.0 системийн төлөвийг харгалзан үзэж [Ministerio de Ciencia e Innovación, 2011], Энэ асуултыг тодруулах боломжтой: Багш нарт ангид өдөр бүр тулгардаг бодит асуудлууд юу вэ? Энэ бол бидний танилцуулсан судалгааны ажлыг энэ өгүүлэлд хөтлөсөн асуулт юм. Тиймээс, хэрхэн МХХТ-ийн хэрэглээг ангид хэрэгжүүлэх вэ гэдэг асуудлын шийдэл нь бидний үндсэн хоёр түлхүүр болсон.Манай системийг хэрэглэх гэж байгаа анги, танхимын орчин нь, тоног төхөөрөмжийн хувьд дараах байдлаар байна: оюутан бүр таблеттэй, багш бүр таблеттэй, хэвлэгч, проектор ба порт репликатор, мөн Tablets PC-тэй холбогдох утасгүй холбоо. Зохион байгуулагдсан сургуульд шинжилгээ хийснээр бид хөдөөний сургууль гэх мэт хэд хэдэн хүн амын цаана тараагддаг бусад болон нэг төвт (нэг хотод) зэрэг өөр өөр түвшиндэх бүлэг хэд хэдэн сургалтыг хослуулах төвийн өөр өөр төрлийг олсон. [Muñoz-Repiso, 2010]. Бидний анхны судалгааны алхам боловсролын орчин дахь МХХТ-ийн хувьслыг судлах байсан юм. Хэд хэдэн судалгаа болон Европ, Америкийн статистик мэдээллийг хянасны дараа МХХТ-ийн хэрэглээ ангид, тогтмолоор өсөж байгаа ч энэ өсөлт нь хүнд биш ч түүнтэй зэрэгцэх хэдэн асуудал хамт байгааг бид олж мэдсэн. Зарим чухал ач холбогдолтой сул талууд олдсон ба, үүнд:

- Бага оролцоо: Бүх боловсролын төвүүдийн хооронд төслийн 8-аас бага хувьд интернетийн хэрэглээ бий болж байна.
- Сурагчдын эцэг эхтэй харилцахдаа зөвхөн 26% нь интернетээр дамжуулан хийгдсэн байна.
- Хамтын ажиллагааны онлайн нөөцийн хэрэглээ 30.6%-ийг хэрэглэдэг.
- Оюутнуудын үнэлгээний 32%-ийг МХХТ-ийг ашиглан хийсэн байна.
- Гэр бүлтэй харилцах харилцаа маш бага хувьтай байна.

Одоо энэ асуудлын хүрээнд Испанийн төвд [e.g. Tomai, 2010] маш олон судалгаагаар дамжуулан дэлгэгдсэн байгаа. Бид сургалтын орчинг дэмжихийн төлөө эдгээр асуудлуудыг хөнгөвчилж, асуудлуудыг шийдвэрлэх шаардлага байгааг харж байна. Харин, бидний тулгарах ёстой хэд хэдэн төслийн болон тавигдах шаардлагын асар том цар хүрээний улмаас бид шинэ функцууд оруулсан, бусад системээс хандах системийг хийж байгаа үед тогтолцоо болон харилцах боломжийг уян хатан болгох зэрэг хэд хэдэн зүйлийг анхаарлдаа авах хэрэгтэй гэдгийг олж мэдсэн. Эдгээр хэрэгцээ зорилгодоо хүрэхийн тулд мөн системд зориулсан хэрэглэгчтэй харилцах шинэ дэвшилт, шинэ хэрэглэгчид (жишээ нь эцэг эх) амархан ойлгож чаддаг байх зэрэг зорилгодоо хүрэхийн төлөө вэб үйлчилгээний хэрэглээг хийхэд бидний хөтөлж байна. Тодорхойлсон эдгээр асуудлууд нь чанарын моделын өөр өөр асуудлуудыг хамруулан боловсруулсан ISO - 1 [ISO, 2001+ олон улсын стандартад тусгагдсан байдаг. Үүний үр дүнд системийн загварчлалын болон боловсруулалтын төв нь эхлээд оюутнуудын эцэг эхтэй харилцах гүүр бий болгох, дараа нь ангид багшийн ажлыг дэмжих, түүнчлэн оюутнуудын хоорондын хамтын ажиллагааг сайжруулах байсан юм.

## **3. CSchool Интерактив дизайн систем**

Энэ хэсэгт хэрэглэгчийн интерфейс, архитектур, гүйцэтгэх үүргээс эхлээд CSchool системийг дэмжих элементийг тодорхойлно.

## **1. Архитектур ба гүйцэтгэх үүрэг**

Сиситемийн бүтцийг загварчилж байхдаа бид сургалтын агуулга ба суралцагчдын үйл ажиллагаанууд /хийж байгаа зүйлс/ нь вэбийн агуулгын менежерээр зохион байгуулагдахын харгалзах баримт болгон авч үзсэн. Эдгээр вэб үйлчилгээ нь хэрэглэгч болон системийн агуулгын хоорондын уялдаа холбооны үндсийг бидэнд олгосон юм. Ямар ч тохиолдолд систем нь вэб үйлчилгээний хандалтын уян хатан байдлыг хангах, төв удирдлагын системээс агуулгын хуваарилалт ба удирдлагыг зөвшөөрдөг, ямар ч төхөөрөмжийг таньдаг байх бүтэц /хийц/-тэй байх ёстой.

Системийн функцүүд нь вэб үйлчилгээний хэрэглээнд шууд үйлчилдэг. Эдгээр вэб үйлчилгээний бүтэц нь янз бүрийн хэсгүүдийн хоорондын харилцааг дэмжих, оролтийн болон гаралтын цэгүүд юм. Банкны орчинд, вэб үйлчилгээний харилцаа холбооноос төрөл бүрийн өөр өөр вэб үйлчилгээний хоорондох харилцааг хэрхэн үнэ цэнэтэй болгож үр шимийг хүртэх юм. Тиймээс бид боловсрол, мэдээллийн систем дэх бидний хэрэгцээнд шинэчлэн өөрчлөхийг авч үзсэн. Системийн гол хэсгүүдийг үүлэн үйлчилилгээнүүд гэж тодорхойлж болно, тэдгээр нь:

- Хадгалалтын логик: системийн файлуудын хадгалалтанд логистикийг хангах.
- Сургуулиуд: бизнес логикийг хангах
- Үйлчилгээ: системд нэвтрэх боломжийг хангах ба бусад үүлнээс мэдээллийн үнэн зөв байр суурийг бий болгох.
- Удирдлага: "Сургууль" үүл эсвэл сургалт мэдээллийн орчноос хүлээж авсан мэдээллээр баяжуулсан оюутны сургалтын хөтөлбөрийг бий болгосноор улс орны боловсролын хэлтэст шаардлагатай мэдээллээр хангах
- Үнэлгээ: Үнэлгээний хэрэгслээр /зааварчилгаа эсвэл механизмаар/ хангах.

Архитектурын бүтэцийг Зураг.1-ээс харна уу. Энэ нь хувьсал, өсөлтийг дэмжихийн тулд шинэ үйлчилгээг өргөжүүлэх (эсвэл нэмэх) боломжийг зөвшөөрдөг. Мөн вэб үйлчилгээний технологийн дэмжлэгийг хангасны ачаар мэдээллийн урсгалын өөр өөр үйлчилгээний хоорондох харилцаа холбоог илүү сайжруулсан. Энэ судалгааны эцэст бид тус тусдаа давхаргууд дахь бизнес логикийг байрлуулах шаардлагатай байгааг тэмдэглэв. Тиймээс цаашид бид системд шинэ давхарга нэмж сонгож болно эсвэл бусад системүүд нь одоо байгаад хандах боломжийг олгоно.

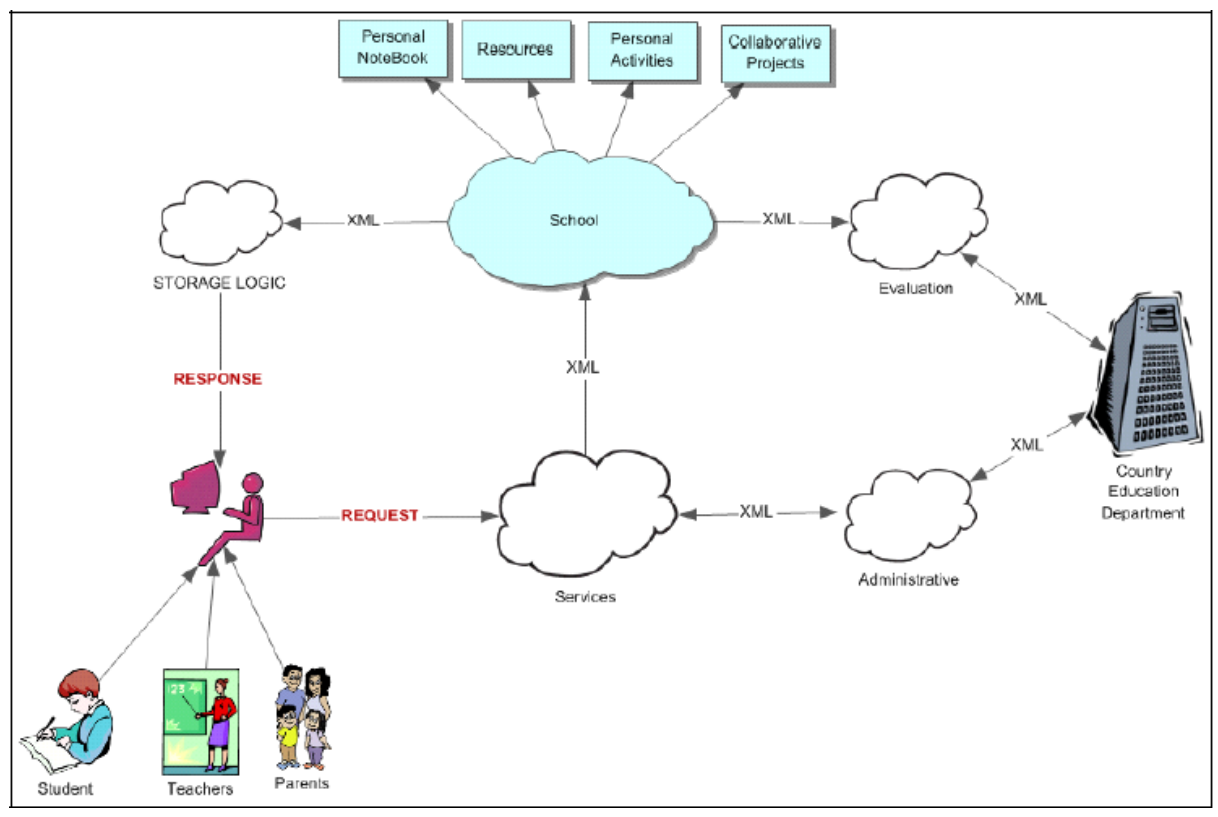

*Зураг 1: Динамик систем оршин байхын тулд системийн өөр өөр хэсгийн хоорондох үйлчилгээний үүлийн байрлалыг харууллаа.* 

# **2. Хэрэглэгчийн интерфейс**

Боловсролын систем бүр хэрэглэгчийн олон янз байдлыг дэмжих хэд хэдэн программуудтай байх ёстой. Бидний хувьд үндсэн хэрэглэгчид нь: Багш, Сурагч ба Эцэг эх.

Багш программаар эхлээд бид багш нарт тэдний хэрэгцээнээс шалтгаалсан ирээдүйн боломжийг нэмэгдүүлэх бүх хэрэгцээт элементийг багтаасан график интерфейстэй программ, товшин чирэх ба хэсэглэх хуваах(drag and drop), динамик ба хандахад хялбар байх ёстойг ажигласан [Fardoun, 2011].

Мөн энэ үйл ажиллагааны боловсруулалт болон хэрэгжилтийн төлөө үйл ажиллагааны хэрэгжилтийн төгсгөл /дүгнэлт, финал/-ийн үеийг багшийн харах цэг болон яг үүн шиг оюутны хараг цэгээс харж багшийг хангах /дэмжих/ ёстой [Wany, 2003]. Энэ хэсэгт бид CSchool-ийг ашиглахад боловсролын бүлгийн гүшүүдийг харуулах гол интерфейсийг харуулсан desktop программын зарим хэсгийг танилцууллаа [Зураг.2] Багш сурагчдын интерфейсийн ашиглалтанд онцгой анхаарал хандуулсан.

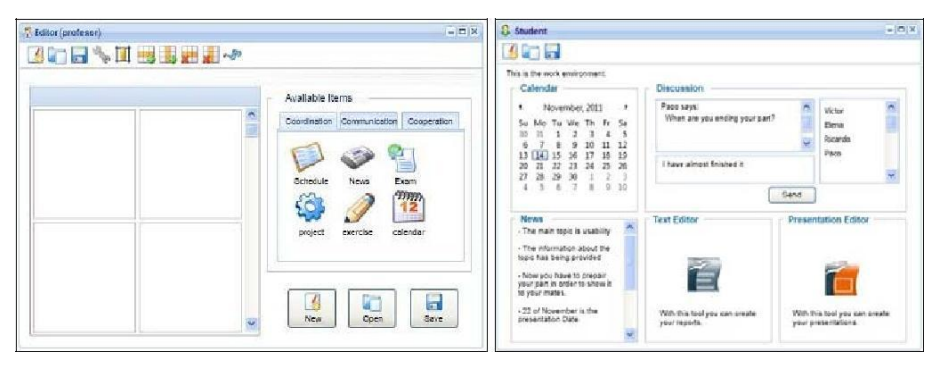

*Зураг 2: Энэ зураг нь багшийн интерфейсийн 2 алхамаар харуулсан ба нэгдүгээрт багшийн заах үйл ажиллагааг бүрдүүлсэн олон тооны элементийг сонгоно. Хоёрдугаарт өөрийн сонгосон элементтэй сурагчийн интерфейсийн харагдах байдлыг харуулсан.*

Бодит амьдрал дээр суралцах үйл ажиллагаа бий болж байхад багш нар өөрсдийн орчинд санал болгосон бүх тохируулгуудтай байдаг. Энэ нь зарим талаар боломжит нөөцийн хослолыг дууриах хялбар биш нь компьютерийн системийн сул талын нэг юм. Үүний тулд бид CSchool-д текст засварлагчаас шийдвэрлэх хэрэгсэл, танилцуулга, календарь зэрэг бүх обьектыг хамруулан сонгох үйл ажиллагааны тохируулгыг багшид санал болгодог. Системийн дизайн болон ажлын тухай дэлгэрэнгүй мэдээллийг олж авч болно. [Fardoun, 2011; Paules, 2009].

График хэрэглэгчийн интерфейсийг боловсруулах явцад бид боломжит шинэ академик нөөц болон сургуульд орох шинэ хэрэглэгчдийг (багш ба сурагч) оруулах хэрэгтэйг харгалзан үзэх нь зүйтэй. Хэрэглэгчдэд аль болох энгийн, нэгэн төрлийн ажлын орчинг авч үзэх зорилгоор интерфейсийн дизайныг хийдэг. Анхааралдаа авсан өөр нэг зүйл нь багш нар болон сурагчдын хоорондын хамтын ажиллагааны хэрэгцээ шаардлага байсан. Үйлдлийг илэрхийлсэн график дүрсүүд нь багш болон оюутны интерфейсд хоёуланд нь ижил байна. Үүний зэрэгцээ багш нь тэдний боловсролын түвшингээс хамаарах үйл ажиллагааг ангилах зорилгоор өөр хэрэглэгчийн түвшинд хэрэглэгчийн интерфейсийн хоорондын ялгааг хийсэн. Үүний тулд бид баримт бичиг илгээх, татаж авах, броус хийхэд нийцүүлж ялгаатай интерфейсийг бүтээсэн. [Зураг. 3].

Системийн бас нэг онцлог нь сурагчид, багш нар хувийн и-мэйл бүртгэлээ ашиглан өөрсдийн файлуудыг зурагт үзүүлсний адилаар илгээх, онлайн файлуудад хандах боломжийг Үүлэн /cloud/ болон вэб үйлчилгээний ачаар олгосон юм. Энэ нь системтэй өөр дурын аль ч байрлалаас олон серверрүү программаар ажиллах боломжийг олгосон. Энэ цэг нь хаана вэ /аль дурын цэг нь хаана вэ/ гэдгийг тохиргооны төв бүрийн төрлөөс хамааруулан тодорхойлогддог.

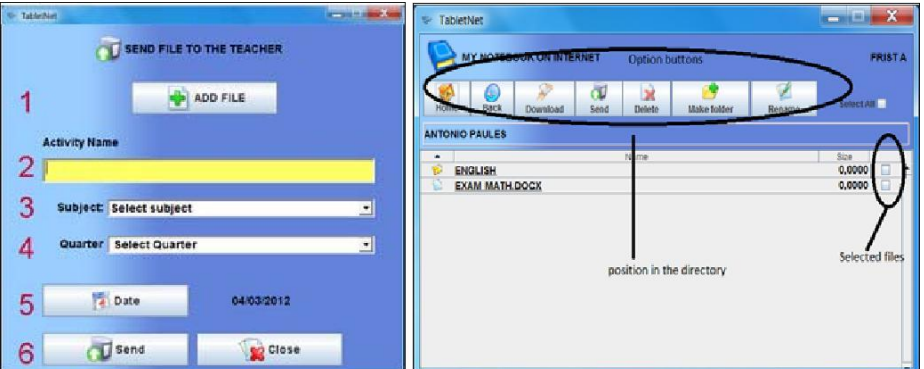

*Зураг 3: Эдгээр интерфейсүүд нь файлыг татах болон байршуулахад зориулагдсан юм. Эхлээд ижил дэлгэц дээр дэс дараалуулсан баримт бичгийг байршуулахыг харуулж байна. Хоёрдугаарт багш системд байршуулсан өмнөх баримт бичгүүдийн хоорондох боломжит тохиргоог харж болно.*

## **3. Хуваарилагдсан хэрэглэгчийн интерфейсийн дэмжлэг**

Хэрэглэгчийн харилцах хэсгийн бүрэлдэхүүнийг хөгжүүлэхтэй холбогдох асуудал нь төслийн хамрах хүрээ, байрлал /байдал/-ын хэрэгцээг үүсгэж байгаа. Системийн сайн чанарыг олж авахын тулд үүлэн тооцлолд олон төрлийн төхөөрөмжүүд дээр нэг цагт гар утасны хэрэгсэл болон шинэ технологийн хэрэглээний хаягыг ашиглах хэрэгтэй. Ингэснээр хэрэглэгчид динамик /шууд/ байдлаар аппликэйшнээр дамжуулан харилцах юм. Ийм нөхцөлд, үүлэн тооцоолол /cloud/ нь бодит буюу шуудаар мэдээлэл хуваалцах хэрэглэгч хоорондын харилцааны сувгаар хангана. Энэ зорилгод хүрэхэд, бид үүлэн сургуулийн системд хэрэглэгчдийн хооронд хэрэглэгчийн төхөөрөмжийн дэлгэцэд харгадаж эхлэхээс өмнө хэрэглэгч хоорондын харилцах хэсэг нь үүлэн тооцоололд хэрхэн мэдээллийг хуваарилсан байхаар хэлэлцүүлгийн тусгай зориулалтын үйлчилгээг үүсгэсэн. Бид эдгээр интерфейсийг хөгжүүлсэн загварт удирдуулсан архитектурыг хэрэглэх (MDA) ба шинж чанарыг бичих (засварлах), унших, хуваарилагдсан хэрэглэгчийн интерфейсийг дэмжихийн тулд бүх нөөц ба интерфейсийг хөгжүүлдэг.

4-р зурагт үзүүлсний дагуу бид хэрэглэгчийн харилцах хэсгийн функцийг тодорхойлсон. Энэ нь хэрэглэгч унших-бичих үндсээ өөрийнхөө дэлгэцийг юу хүсч байгаагаасаа хамааруулан дэлгэцээ бусад хэрэглэгчидтэй хуваалцаж болно. (A) цэс тэдгээр зүйлсийг (item) хуваалцах, төсөл унших болон бичих сонголтуудыг заадаг. (A) хэсгийн зохицуулалтаар, хэрэглэгчийн харилцах хэсэг нь B, C, D болон E хэрэглэгчийн харилцах хэсгүүдийн үйлдлүүдийг харуулдаг. Энэ CSCloud дахь DUI-н хэмжигдэхүүнүүд нь улирал бүрт багшийн зохион байгуулсныг зөвшөөрөх замаар сургалтын явцад эцэг эхчүүдийг оролцуулахыг хялбарчлахтай адилаар оюутнууд болон багш нарын харилцан ажиллахыг хөнгөвчлөдөг. Энэ нь мөн сургалтын материал үүсгэх болон заах /сургах/ нэгжүүдийг оруулах боломжийг олгодог. Энэ CSCloud дахь DUI-н хэмжигдэхүүнүүд нь улирал бүрт багшийн зохион байгуулсныг зөвшөөрөх замаар сургалтын явцад эцэг эхчүүдийг оролцуулахыг хялбарчлахтай адилаар оюутнууд болон багш нарын харилцан ажиллахыг хөнгөвчлөдөг.

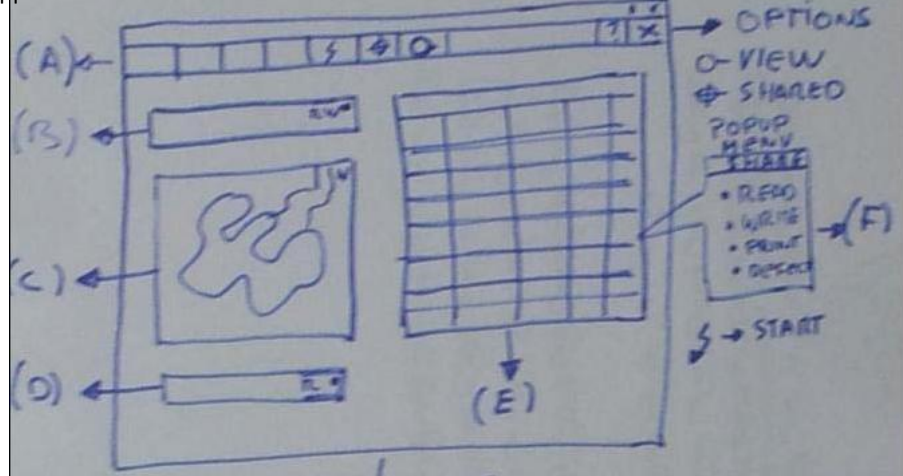

*Зураг 4: CSchool-н архитектур: Хэрэглээний интерфейс нь хэд хэдэн хэсэгт хуваагдана. Эдгээр хэсгүүд нь харилцаа холбоо ба хамтын ажиллагааг хангах хэд хэдэн төхөөрөмжүүдийн хоорондох хуваарилалтын дагуу хуваагддаг.*

## **4. CSchool –ын чанарын дэмжлэг**

Программ хангамжийн чанар нь ерөнхийдөө системийн, харин тухайн тохиолдолд компьютерийн системийн амжилт эсвэл алдааг илэрхийлдэг, үүнийг CSchool –ыг боловсруулж, дэлгэрүүлэхдээ бид маш сайн ойлгож байсан. Энэ хэсэгт системийг ISO 9126 стандартын дагуу боловсруулж, хэрэгжүүүлэхэд дагаж мөрдсөн зарчмүүдыг дүрьдав [ISO 9126, 2012].

Функциональ чанар: багц функц болон тэдгээрийн шинж чанаруудтай холбоотой багц

тодорхойлолтууд. Эдгээр функцууд нь тогтоосон эсвэл таамаглаж буй хэрэгцээг хангаж байгаа.

- Ашиглагдах чанар: багц хэрэглэгчид ашиглах ба ийм ашиглалтын хувийн үнэлгээнд шаардлагатай хүчин чармайлтанд холбогдох багц тодорхойлолтууд.
- Ашиглахад хялбар байх чанар: програм хангамжийн систем дэх алдааг сунгах, өөрчлөх, засах боломжтой холбоотой багц тодорхойлолтууд.
- Зөөж шилжүүлэх боломжтой чанар: программ хангамжийн системийг нэг платформоос нөгөө рүү шилжүүлэх боломжтой холбоотой тодорхойлолтууд.

### **4.1 Функциональ чанар**

CSchool систем нь тодорхойлсон шаардлагуудыг хангаж байгаа, учир нь системийн функцуудын харьцуулалт нь стандарт утгуудтай тохирч байгаа: энэ нь анализын багажуудыг ашиглан, шаардлагатай дизайны багажуудыг нэгтгэснээр тохиромжтой дэд тодорхойлолтуудыг мөн хангаж байгаа. Ө.х. FTP, RFC 0959, веб протоколуудыг ашиглан харилцаа холбоог сервертэй төлөвлөснөөр харилцан үйлчлэх боломжийг хангаж өгсөн. Хэрэглэгчийн нэр болон нууц үгийг ашиглан хэрэглэгчийн мөн эсэхийг танихдаа хэрэглэгч бүр системийн аль ч хэсэгт нэвтрэх эрхийг олгож байгаа ба үүний сацуу бид зөвшөөрөлгүй нэвтрэлтээс сэргийлж, аюулгүй байдлын стандартуудыг хангадаг. Гэсэн хэдий ч бид боломжийн хэрээр засвар үйлчилгээний системийг хөнгөвчилж, хэрэглэгчдэд хялбар нэвтрэх боломжийг хангахыг хичээсэн. Нарийвчлал дэд шинж чанар нь аливаа нарийн анализыг шаардахгүй, учир нь системийн функциональ чанарт хийгдэх аливаа тооцооны гүйцэтгэлийн хэрэгцээ ч, тоцоолол ч байх шаардлагагүй. Гэхдээ системийн зохистой ажиллагаа болон гүйцэтгэлийг шалгах үүднээс документуудын татан авалт болон хүргэлтийг хязгаарын цэг болгосон. Функциональ чанарын шаардлагад нийцэх үүднээс хэрэглэгчдийг хэлэлцүүлэг болон шаардлагад нийцэх үйл явцад оролцуулсан.

## **4.2 Ашиглахад хялбар байх чанар**

Swing компонэнт ашиглан программыг боловсруулж, мөн хувийн компонэнтуудыг төлөвлөсөн нь бидэнд бүрэн болон үр бүтээлтэй өргөжүүлэх боломж болон аливаа нэг өөрчлөлтийг гүйцэтгэх үеийн тогтвортой байдлыг хангаж өгсөн. Тохиромжтой багажийг ашиглах нь хэлэлцүүлгийн шаардлагуудын багажууд төлөвлөсөнтэй ойролцоо байх үеийн анализын үе шатыг хөнгөвчилнө. Нэгэнт системийг өмнөх хувилбараас шилжүүлсэн тул боловсруулагчид шалгасны дараа хэрэглэгчид (багш, сурагчид) шинэчилсэн системд алдаа байгаа эсэхийг тодорхойлно. Прототайпыг ашигласан гүйцэтгэлийн боловсруулалт болон боловсруулалтын бүрэлдэлхүүнүүд нь программыг ашиглахад хялбар байх чанар болон өргөтгөлийг цаг хугацааны явцад харуулна. Үүний сацуу энэ нь ирээдүйн өргөн тархалтын хөгжлийг хөнгөвчилнө.

### **4.3 Зөөж шилжүүлэх боломжтой чанар**

Java Web Start Centre –ийг ашиглах нь программын тархалтыг хөнгөвчилж, өмнөх хувилбарыг нөхөн сэргээх (хувилбарын хяналтыг ашиглан) боломжийг бидэнд олгоно. Хувилбарын хяналт нь хавсралтын шинэчлэлийг тархалтыг боломжтой болгодог. Java –д боловсруулсан программын нэг гол шинж чанар бол зөөж шилжүүлэх боломжтой байдал ба системийг өөр өөр үйлдлийн системд ашиглахад хялбар болгодог. Иймээс бид зөөж шилжүүлэх боломжтой байдал нь ашиглаж буй программчлалын хэлнээс шалтгаалдаг гэж хэлж болно. Зөөж шилжүүлэх боломжтой байдлыг дараах орчинд эерэг үр дүнтэйгээр шалгасан: Windows XP,

Windows7, MacOsX г.м.

## **4.4 Ашиглагдах чанар**

Зураг 5-т үзүүлсэний дагуу хэрэглэгч төвтэй загвар нь программыг ашиглах агуулгыг ойлгох нь чухал болохыг дизайнерын зүгээс ойлгосны илрэл юм. Үүнд хүрэхийн тулд сургуулийн орчны цаашдын мэдлэг болон системийг нь боловсруулж сургуулийн доторх төлөв байдлыг мэдэж байх шаардлагатай. Оролцоотой боловсруулах энэ процесс нь өөртөө эцсийн хэрэглэгчдийг (багш, сурагчид) загварын баталгаажуулалт болон боловсруулалт дахь оролцоог багтааж байгаа.

Жакоб Нилсений бүтээл дээр үндэслэн хэрэглэгчийн график интерфейс (GUI) дээр дараах зүйлсийг тооцож үзсэн:

- 1. Системийн статус харагдах байдал: программ идэвхтэй байсан ч сервертэй холбогдох шаардлага байхгүй, зөвхөн файл илгээх эсвэл хүлээн авах үед л сервертэй холбогдоно. Хэрвээ сервертэй холбогдох үед алдаа гарвал хэрэглэгчид харилцах цонхоор мэдэгдэж, энэ мэдэгдлийг хэрэглэгч хүлээн авах (хүлээн авах гэдэг нь мэдэгдлийг хэрэглэгч нээж уншсаныг хэлж байгаа) хүртэл алдаа гарсан дэлгэцийг блоколж байлгана.
- 2. Хэрэглэгчийн хяналт ба эрх чөлөө: хэрэглэгч шууд интерфейстэй харилцана. Энэ зүй тогтол системийн бүх интерфейст ажиглагдаж, хэрэглэгчдэд бүх хяналтыг "орхих" ба "буцах" товчлуурын тусламжтай хангаж өгдөг.
- 3. Нийцтэй байдал ба стандарт: хэрэглэгч нэг программаас нөгөөтэй нь хуримтлуулсан мэдлэгээ ашиглахын хирээр интерфейсийн нийцтэй байдал нь нэмэгдэнэ. Хөнгөн өнгө ашиглаж, мөн сэдвээ ашиглан гадаад байдлыг өөрчлөх боломж нь программ зохиогчид программыг байгууллагын стандартад нийцүүлэх боломж олгоно, ингэснээр нийцтэй байдал байгууллагын бүх программуудаар хүрч болно.
- 4. Алдаанаас урьдчилан сэргийлэх: хамгийн сайн арга бол алдаанаас урьдчилан сэргийлэх явдал юм. Бид үүнийг хэрэглэгч системд гүйцэтгэж буй харилцан ярианы болон үйлдлийн сайн дизайныг бий болгохыг эрмэлзсэнээр алдааны гадаад байдлын эрсдэлийг багасгасан. Хэрвээ хэрэглэгч системийн алдаатай тулгарвал түүнд юу хийхийг зөвлөсөн харилцан ярианы хайрцаг гарч ирнэ. Жишээ нь: "Зөвлөх мэдэгдэл: танилтын алдаа, товчлуураа шалгана уу".
- 5. Систем хоорондох тохироо ба бодит ертөнц: систем нь хэрэглэгчдийн хэл дээр бүрэн илэрхийлэгддэг, сургуулийн орчны танил үгсийг ашиглах нь хэрэглэгчдэд үйлдлийг хавсралтын агуулгаар ойлгох боломж олгоно: жишээ нь, "миний дэвтэр", "нэг ангийнхан" гэх мэт ойлголтуудыг ашиглах.
- 6. Санахын өмнө хүлээн зөвшөөрөх: цэсний элементийн дүрсийг ашиглах, мөн тусгай өнгөнүүдийг ашиглах нь хэрэглэгчдэд дүрсийг функциональ чанартай нь төсөөлөхөд тусала. Дүрсийг тодорхойлж буй нэр томьёо нь дүрсийн үйлдлийг төлөөлнө. Аль аль хавсралт дахь дүрсний сонголт болон байрлуулалт нь санаандгүй биш, учир нь багш сурагчдад үзүүлэлтүүдийг, үүнээсээ дүрсүүдийг хэлж өгөх шаардлагатай болж болно.
- 7. Ашиглалтын уян хатан ба үр дүнтэй байдал: багш болон сурагчдын мэдлэгийн түвшинтэй хамаарсан өөр өөр хэрэглэгчдийн түвшин бүхий уян хатан систем.
- 8. Гоо зүйн болон минималист дизайн: интерфейсийн дизайн нь илүүдэл элементгүй эсвэл хэрэглэгчид хамааралгүй мэдээлэлгүй ба гоо зүйг хангасан.
- 9. Хэрэглэгчдэд алдааг таних, оношлоход туслах: хавсралтанд тааралдаж болох бүх алдааг

шалгасан. Ямар ч алдаа гарахгүй гэдгийг хавсралт батална, жишээ нь, хэрэглэгч формыг бүрдүүлэх үед шаардлагатай талбайг шалгаж, дугаарлана.

10. Тусламж ба баримтжуулалт: баримтжуулалт болон тусламжийн зааврыг хэрэглэгчид болон техникийн ажилтнуудад зориулан бичсэн, багш нар сурагчдын гарын авлагыг хийсэн. Боловсрол дахь мэдээлэл харилцаа холбооны технологийн ашиглалтын мэргэжилтэн нь багш нарт мэдээллийг өгнө.

CSchool системийн шаардлагуудын боловсруулалтанд ISO 9126 –г ашигласнаар бид зорилго болон үйл ажиллагааны чадварт аль алинд тодорхойлолтын ойлгомжтой байдлыг олгосон. Энэ нь бидэнд системийн дизайны үед хоёр буюу түүнээс дээш тодорхойлолтуудын хооронд зөвшилцөл хийх боломжийг олгосон.

### **5. Үүлэн тооцооны тусламжтай боловсрол**

Үүлэн тооцоо бол Web 2.0 –той холбогдсон шинэ үзэгдэл юм. Энэ нэр томьёо нь хэрэглэгчид интернетээр орж серверүүдэд хадгалагдсан өөр өөр үйлчилгээнүүдийн цуглуулгад хамааралтай. Энэ нь хэрэглэгчид хаана байгаагаасаа үл хамааран өөр өөр, тодорхойгүй, хийсвэр газарт (энэ бол үүл гэсэн ойлголтыг яагаад хэрэглэсний шалтгаан) хадгалсан өөр өөр программ хангамж, хавсралт, файлуудад нэвтрэх гэсэн үг. Баримтууд хэрэглэгчийн компьютер дээр биетээр хадгалагдаж байхгүй, тэдгээр нь интернет холболтоор хаанаас ч авч болохоор байна. Иймээс үүлэнд ажиллана гэдэг нь хэрэглэгчид тодорхой нэг программ шаардагдахгүй эсвэл бүр тусгай үйлдлийн системээс хамаарахгүй гэсэн үг юм. Үүлэнд ажиллаж эхлэх уорын ганц шаардлага бол интерент холболтын төхөөрөмж л байна.

## **5.1 Боловсролд хэрэглэгдэх үүлэн тооцоо**

"Үүл" гэдгийн маш том давуу тал бол мэдээллийг бодит замаар хуваалцах явдал юм. LAN –ыг ашигласнаар төрөл бүрийн хэрэглэгчид нэг л файл дээр ажиллаж чадна. Хэдэн сурагч баримтыг онлайнаар хуваалцана, тэд дасгалуудыг нэгэн зэрэг үзэж, гэрийн даалгавраа харж, засварлаж, мөн өөр өөр эх үүсвэрийн өгөгдлийг ашиглан танилцуулга дахь мэдээллийг солилцож болно. Иймэрхүү үйл ажиллагааг үүлэн дээр хадгалсан хамтын, харилцаа холбоотой орчноор дэмждэг. Манай боловсролын үүл нь мэдээлэл болон сургалтын процессын өгөгдлөөс бүрдэнэ, эдгээр нь сурагчдын хамтын ажиллагаа дэмжих үүднээс бусад Web 2.0 хавсралтуудтай хамт холбогдож, тэдний сургалтын үйл явцыш хавсралт дээр удирддаг. Манай ISE Research group дээр бид CSchool гэж нэрлэсэн шинэ платформыг боловсруулсан. CSchool нь эдгээр бүх эх үүсвэрүүдийг багш, сурагчдад боловсролын зохистой орчинг бүрдүүлэх, Cloud үйлчилгээ болон тархсан хэрэглэгчийн интерфейсүүдийг ашигласнаар дунд сургууль дахь зааж, сургах үйл явцыг боловсронгуй болгоход ашиглаж байгаа.

#### **6. CSchool үйлчилгээ**

Үүл нь бүх хэрэглэгчдийн хамтын ажиллагаанд нэг орон зайг бэлтгэж өгдөг ба тархсан хэрэглэгчийн интерфейсийг ашиглан CSchool үйлчилгээнд нөлөөлдөг. Сургуулиуд нь манай системийн хэрэгжүүлэлт байна гэдэг үүднээс бид анхнаасаа CSchool үйлчилгээ бодит сургуулийг хамрах арга замуудыг судалсан. Дараа нь бид оролцогчдыг хэрэглэгчдийн дүр болгон тодорхойлж, эдгээр оролцогчдын талбарт хамаарах зохиолыг бичиж, холбогдох интерфейсийг дэлгэрүүлсэн. Сургуулийн хуваарийг менежмент болон сургалтын байгууллагын тухай хуулийг мөрдлөг болгон тогтоодог. Дараах хамгийн чухал CSchool үйлчилгээнүүдийг тодорхойлж байна:

- Программын үйлчилгээ: боловсролын тухай үндэсний хуулиар тогтоосон хүрээнд боловсролын үйл ажиллагааг явуулахад багшид зориулж зохих бүтцийг хангаж өгөх.
- Сургах нэгжид зориулсан үйлчилгээ: сурах нэгжүүдийг боловсруулахад зориулж бүтцээр хангаж, эдгээрийг тархсан хэрэглэгчийн интерфесээр хүртээмжтэй байхыг зохион байгуулах.
- Хамтарсан сургалтад зориулсан үйлчилгээ: хамтарсан сургалтын багажууд эсвэл хавсралтууд ба эдгээр нь олон хэрэглэгчийн интерфейсүүдийн хооронд тархсан бүх хэрэгцээг хамардаг.
- Хэл сурахад зориулсан үйлчилгээ: хэд хэдэн хэрэглэгчийн интерфейсээр багш, сурагчдад зориулж аудио, видео зэрэг мультимедиа шинж чанартай нэмэлтүүдийг тараах.
- Эцэг эхчүүдэд зориулсан харилцааны үйлчилгээ: сургуулв болон багш нар эцэг эхчүүдтэй эсвэл асран хүмүүжүүлэгчидтэй нэг холбоогоор харилцана, энэ харилцааг тархан хэрэглэгчийн интерфейсийг дэмжихээр боловсруулсан.

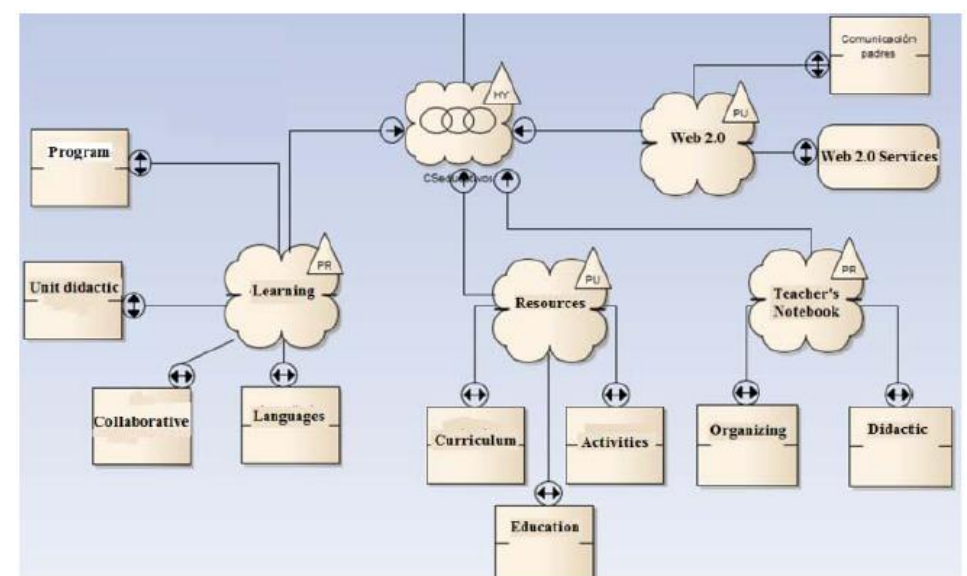

Тархсан хэрэглэгчийн интерфейс: үүлэн дэх Web Services 2.0 –ыг дэмждэг.

Figure 6: CSchool Services grouped by Clouds

Дээр дурьдсан бүх үйлчилгээнүүдийг өөр өөр үүлэнд бүлэг болгосон ба боловсролын тодорхой нэг талын үйлчилгээний хэмжээгээр нэгэн зэрэг бүлэг болгосон. Эдгээрийг нийтийн эсвэл хувийн үүлнүүдэд, мөн холимог үүлнүүдэд хадгалж гадаад обьектод зориулсан үйлчилгээг дэмжихээр боловсруулсан. Зураг 7 –д үүлний бүтцийг үзүүлсэн бөгөөд үүл тус бүр нь бүрэн үйлчилгээг санал болгож буй IAAS –ийн дагуу үйлчилгээнүүдийг бүлэг болгосон.

## **6.1 CSchool үйлчилгээний дизайн**

CSchool –ийн концепт загвар болон системийн архитектурт кориулж бид хоёр тусдаа хэсгийг бүтээсэн: нэгт, бид дээр дурьдсан үүлэн үйлчилгээний олон боломжуудыг хамрахын тулд үнийн тооцооны өөр өөр төрлүүд болон архитектурыг тодорхойлсон. Хоёрт, бид системийн хэрэглэгчдэд хамтарсан харьцааг үүсгэх боломжийг олгож тархсан хэрэглэгчийн интерфейсийн копцепт архитектурыг авч үзсэн.

## **6.2 CSchool –ын ачаалах архитектур**

Ачаалах архитектур нь төрөл бүрийн үнийн тооцоог тодорйхолсон ба энэ системд дараах байдлаар санал болгосон: урьдчилсан ачаалал, тогтоосон ачаалал, тогтмол ачаалал, хувьсах ачаалал, г.м. Файл болон өгөгдлийн хүртээмжтэй түвшин дээр суурилсан CSchool –ийн ачаалах схем хэрхэн ажиллаж болох жишээг толилуулав /зураг 7/.

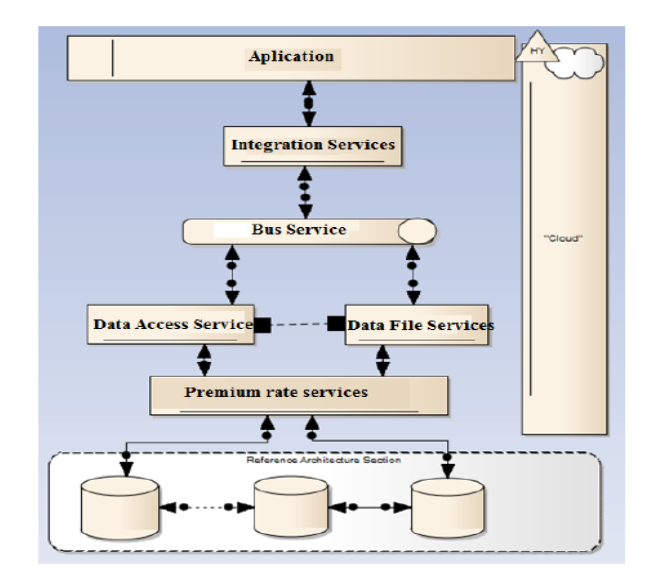

# *Figure 7: CSchool Charging Service*

CSchool ачаалах элементүүд:

- Системийн хэрэглэгчид: тогтмол ачаалал.
- Хадгалсан файлууд: байршуулах ачаалал.
- Репрографик: тогтмол ачаалал.
- Шуудан илгээх: санал болгосон ачаалал.
- Мультимедия үйлчилгээ: видео ба аудио урсгал.
- Хичээлийн төлөвлөгөөг хийх үйл ажиллагаа ба нөөц.

CSchool -ийн ачаалах системийг суулгаж, хадгалах, зөвлөгөө өгөх үүднээс үүлэнд хийгдэж буй бүх алхамуудад XML хэлийг ашигласан. XML ачаалах систем нь бидэнд ачаалах нөөцийн төрлөөр бүлэг болгосон нарийвчилсан тооцоог бий болгож, хэрэглэгчдэд бүхий л хэрэгцээтэй нарийвчлалуудыг хангаж өгнө.

## 7. Дүгнэлт

Энэхүү судалгааны ажилд бид чанартай шинэ боловсролын системийг толилуулав. Түүний шинэ шинж чанарууд нь хоорондоо холбоотой, шинэлэг систем байж сургуулийн хэрэглэгчид (багш, сурагч, эцэг эхчүүд) ашиглах юм. Үүнд ажиллахад хялбар, түргэн байх үүднээс мэдээлэл болон мэдлэгийг илүү сайн тарааж, нэвтэрдэг үүлэн тооцоо ба веб үйлчилгээнд зэрэг олон шинэ технологийг хослуулсан.

ISO 9126-1 стандартын удирдамжийн дагуу бид уламжлалт сурах, заах үйл явцын үр дүнг алдагдуулахгүйгээр чанарын бүхий л тохиргоог бүрдүүлж, системийн чанарыг баталгаажуулсан. Иймээс манай гол ололт амжилт бол сургуулиуд хамтран ажиллах бололцоотой боловсролын үр дүнтэй, бүрэн дүүрэн системийг бүтээх явдал юм.

Мөн бид үүлэн үйлчилгээг боловсролын системтэй нэгтгэх нь сургалтын үйл явц болон хичээлийн анги танхим дахь уян хатан чанар болон динамик чанарыг хангаж байгаа гэсэн дүгнэлтэнд хүрч байна. Одоо бид бүх үйлчилгээнүүдийг олгосноор тэдгээрийн аюулгүй байдал болон ашиглагдах чанарыг сайжруулан өргөн тархсан төрөл бүрийн системүүдийг нэгтгэх санааг хэлэлцэж байна. Хэдийгээр өөр өөр үйлчилгээ үзүүлэгчдэд тусдаа үүлэн системийг бий болгох нь техникийн хувьд бүхлээрээ бие даасан системээр хангаж, илүү их ашиглагдах чанарыг бүрдүүлж байгаа нь систем ашиглалтын явцад ажиллахыг баталгаажуулна.

## 7. Ирээдүйд хийх ажил

Ирээдүйд бид Испани дахь өөр бусад сургуулиудад энэ системийг суулгаснаар цаашид ч мөн системээ шалгаж, бүрэн дүүрэн бөгөөд мэргэжлийн урвуу холбоост хүрч ажиллах нь энэ системийг ирээдүйн хувилбаруудад нь сайжруулахад бидэнд тустай юм. Нөгөө талаас, эдгээр үр дүнтэй зэрэгцэн бид багш нар болон эцэг эхчүүд нь сурагчдын хавсралтыг анги танхимд болон гэрт хянах боломжийг олгох хоёрдогч хавсралтыг бүтээхээр ажиллаж байгаа бөгөөд тархсан хэрэглэгчийн интерфейсийг ашиглан сурагчдын сурлага болон бүтээлийг илүү сайн хянахыг боломжийг бий болгоно.

Мэдээлэл харилцааны технологийг боловсролд ашиглах нь багш нар болон сурагчдын хооронд анги танхимд байнга өөрчлөгдөж байдаг харилцаанд үүсдэг шинэ дүрс загваруудыг тогтмол санал болгодог. Эдгээр дүрс загварууд нь одоогоор тархсан хэрэглэгчийн интерфейсийг дэмждэг хавсралтуудын боловсруулалтанд маш ихээр нөлөөлдөг нь Үүл зэрэг хамтын ажиллагааны бүтээлүүдийг дэмждэг үйлчилгээг өсөн нэмэгдүүлж байгаа. Мөн бид боловсролын орчин дахь үүлэн менежментэд зориулсан программуудын боловсруулалтыг дараах хоёр талаас авч үзсэн: үүлэн системийн шинэ хавсралт дахь үйлчилгээний менежмент ба сайжруулсан нэгтгэл бөгөөд үүнийг шинэ үйлчилгээ оруулж, одоо байгаа үүлэн үйлчилгээг хослуулснаар нэмэгдүүлж болно. Мөн бид гар утас, таблет, IDP зэрэгт илрүүлсэн өнөөгийн технологийн дэвшлийг хамруулахыг эрмэлзсэн бөгөөд учир нь тэдгээрийг одоогийн боловсролын үйл явцад агуулгын нэг хэсэг болгон бүрэн хэмжээгээр нэвтрүүлэх нь чухал юм.

## **Ашигласан материал**

[Berrocoso, 2009] Berrocoso, J. V., Garrido, M. & Sosa, M. J. (2009). Políticas educativas para la integración de las TIC en Extremadura y sus efectos sobre la innovación didáctica y el proceso enseñanza-aprendizaje: la percepción del profesorado. Universidad de Extremadura. Facultad de Formación del Profesorado. Departamento de Ciencias de la Educación. [Broberg, 2009] Broberg, J., Buyya, R. & Tari, Z. (2009). Creating a 'Cloud Storage' Mashup for High Performance, Low Cost Content Delivery. Service-Oriented Computing – ICSOC 2008 Workshops. Lecture Notes in Computer Science, 2009, Volume 5472/2009, (pp. 178- 183), DOI: 10.1007/978-3-642-01247-1\_17

[Delgado, 2011] Delgado, M. L. (2011). *Organización de centros educativos: modelos emergergentes*. La Muralla, ISBN: 9788471337979

[Djemame, 2011] Djemame, K., Padgett, J., Gourlay, I. & Armstrong, D. (2011). *Brokering of risk-aware service level agreements* in grids School of Computing, University of Leeds. [Fardoun, 2011] Fardoun, H. M. (2011). *ElearniXML: towards a model-based approach for the development of e-learning systems*. PhD Thesis, University Castilla-La Mancha \*Fardoun, 2012+ Fardoun, H. M., Paules, A. & Alghazzawi, D. M. (2012). "*CSchool: DUI for*

*Educational System using Clouds*". Proceedings of the 2nd Workshop on Distributed User Interfaces: Collaboration and Usability. Austin, Texas, USA, May 05, 2012. (pp. 35-38). ISBN-10: 84-695-3318-5.

[Garrigós, 2011] Garrigós, H. P. & Jaume, M. J. R. (2011). *Tres años de experiencia cooperativa semi-presencial con el alumnado a través de las TIC* (Tecnologías de la Información y la Comunicación). Filología Española, Lingüística General y Teoría de la Literatura; Sociología I. Universidad de Alicante.

[Gens, 2008] Gens, F. (2008). *Defining "Cloud Services" and "Cloud Computing"*. Retrieved on August 22, 2010 from http://blogs.idc.com/ie/?p=190.

[ISO 9126, 2012] ISO 9126-1 (2012) *Software engineering – Product Quality*. Quality model. [ISO, 2001] ISO 9126 (2001). *Software engineering – Product Quality*. Retrieved in June, 2012 from http://www.iso.org/iso/home.htm

*Fardoun H.M., Zafar B., Altalhi A.H., Paules A.: Interactive Design System ...* 963 [Marti, 2006] Marti, A. B. & Ibáñez, J. A. (2006). *Modelo de tarificación de servicios para redes móviles de siguiente generación*. Departamento de Ingeniería Telemática, Universidad Politécnica de Cataluña

[Ministerio de Ciencia e Innovación, 2011] Ministerio de Ciencia e Innovación. (2011). *Proyecto de investigación Las políticas de un «ordenador por niño» en España. Visiones y prácticas del profesorado ante el programa escuela 2.0. Un análisis comparado entre comunidades autónomas*

[Muñoz-Repiso, 2010] Muñoz-Repiso, A. G.V. & Tejedor, F. J. T. (2010). *Evaluación de procesos de innovación escolar basados en el uso de las TIC desarrollados en la Comunidad de Castilla y León*. Universidad de Salamanca. España.

[Nielsen, 2012] Nielsen, J. (2012). *Evidence-Based User Experience Research, Training, and Consulting*. Retrieved in September, 2012 from http://www.useit.com

[Padilla, 2011] Padilla, G. E. S., Leal, F. R. & Portes, C. F. (2011). *La elaboración de objetos de aprendizaje para la incorporación de las Tecnologías de la Información y Comunicación en las prácticas educativas*. Dirección General de Innovación Tecnológica, Universidad Autónoma de Tamaulipas

[Paules, 2009] Paules, A., Fardoun, H. M. & Isarre, J. R. (2009). *Gestión De Aula En Centros Educativos*. Retrieved from http://tabletnet.linkate.es/

[Postel, 1985] Postel, J. & Reynolds, J. (1985 Oct.). RFC 0959 File Transfer Protocol (FTP). Retrieved in June, 2012 from http://www.rfc-es.org/rfc/rfc0959-es.txt

[SOMF, 2011] SOMF 2.1. (2011) *Service-Oriented Discovery and Analysis Model*

*Specifications*. Methodologies Corporation. Retrieved from http://www.sparxsystems.com/somf

[Tomai, 2010] Tomai, M., Rosa, V., Mebane, M. E., D'Acunti, A., Benedetti, M. & Francescato, D. (2010). *Virtual communities in schools as tools to promote social capital with high schools students*. Comput. Educ. 54, 1 (January 2010), (pp. 265-274).

DOI=10.1016/j.compedu.2009.08.009.

[Wany, 2003] H. (2003) *MDA-based Development of E-Learning System*. Retrieved from http://csdl.computer.org/